## **Associations - Bug #190**

## **Taille de fenêtre éditeur et affichage des mots longs**

14/04/2010 11:31 - Jean-Louis Frucot

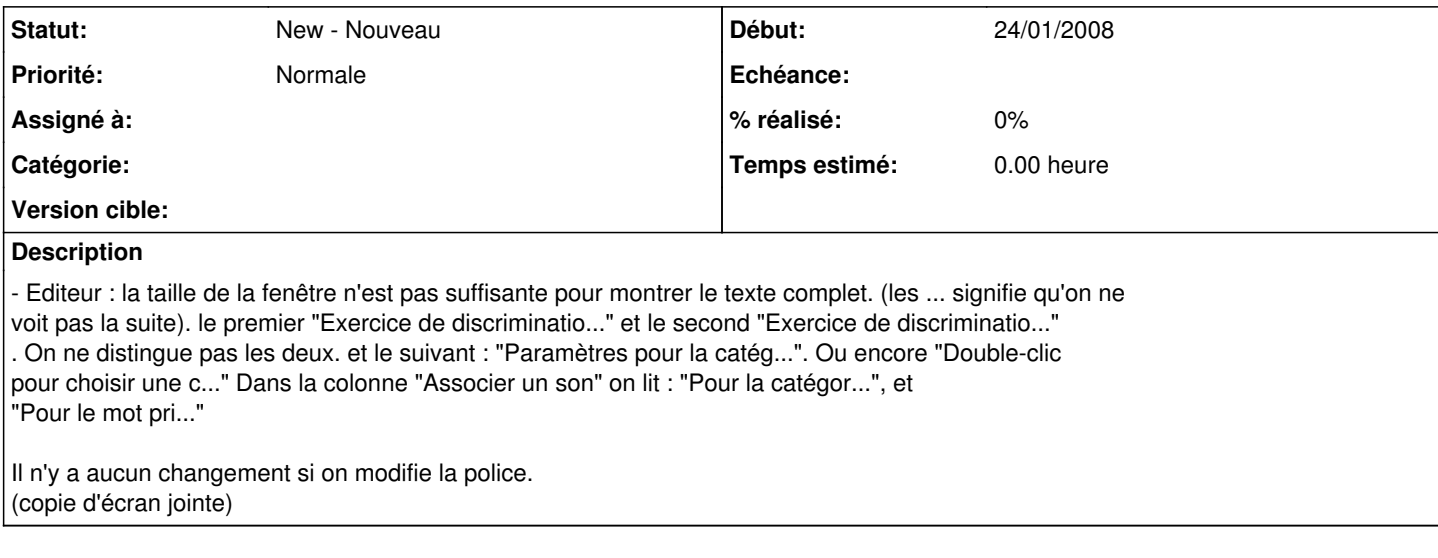